## Polyspace<sup>®</sup> Code Prover<sup>™</sup> Access<sup>™</sup> Release Notes

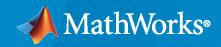

R

### **How to Contact MathWorks**

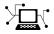

Latest news:

Phone:

www.mathworks.com

Sales and services: www.mathworks.com/sales\_and\_services

User community: www.mathworks.com/matlabcentral

Technical support: www.mathworks.com/support/contact\_us

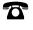

 $\searrow$ 

508-647-7000

The MathWorks, Inc. 1 Apple Hill Drive Natick, MA 01760-2098

Polyspace<sup>®</sup> Code Prover<sup>™</sup> Access<sup>™</sup> Release Notes

© COPYRIGHT 2019-2021 by The MathWorks, Inc.

The software described in this document is furnished under a license agreement. The software may be used or copied only under the terms of the license agreement. No part of this manual may be photocopied or reproduced in any form without prior written consent from The MathWorks, Inc.

FEDERAL ACQUISITION: This provision applies to all acquisitions of the Program and Documentation by, for, or through the federal government of the United States. By accepting delivery of the Program or Documentation, the government hereby agrees that this software or documentation qualifies as commercial computer software or commercial computer software documentation as such terms are used or defined in FAR 12.212, DFARS Part 227.72, and DFARS 252.227-7014. Accordingly, the terms and conditions of this Agreement and only those rights specified in this Agreement, shall pertain to and govern the use, modification, reproduction, release, performance, display, and disclosure of the Program and Documentation by the federal government (or other entity acquiring for or through the federal government) and shall supersede any conflicting contractual terms or conditions. If this License fails to meet the government's needs or is inconsistent in any respect with federal procurement law, the government agrees to return the Program and Documentation, unused, to The MathWorks, Inc.

#### Trademarks

MATLAB and Simulink are registered trademarks of The MathWorks, Inc. See www.mathworks.com/trademarks for a list of additional trademarks. Other product or brand names may be trademarks or registered trademarks of their respective holders.

#### Patents

 $MathWorks\ products\ are\ protected\ by\ one\ or\ more\ U.S.\ patents.\ Please\ see\ www.mathworks.com/patents\ for\ more\ information.$ 

# Contents

### R2021a

| Dashboard and Review in Web Browser                                                                                                    | 1-2        |
|----------------------------------------------------------------------------------------------------|------------|
| Results Review Scope: Define and share custom families of filters<br>Results Review Layout: Select view to prioritize review of code or results                                            | 1-2        |
| list                                                                                                    | 1-2        |
| Code Quality Comparison Between Runs: Filter and view information for<br>previous findings fixed in the current run<br>Code Prover Result Messages: Redundant tooltips removed from += and | 1-4        |
| similar operations                                                                                                    | 1-4        |
| Installation                                                                                                    | 1-6        |
| License Management: Uploading of results to Polyspace Access no longer<br>requires a license checkout                                                                                      | 1-6        |
| User Manager: Enable pagination when requesting large set of users from LDAP server                                                                                                    | 1-6        |
| Bug Tracking Tool: Create Jira tickets for Jira projects that use single selectcustom fieldsAdmin Interface: Improved logging for Polyspace Access services                                | 1-6<br>1-6 |
|                                                                                                    |            |

## R2020b

| Dashboard and Review in Web Browser                                                                                                    | 2-2                      |
|----------------------------------------------------------------------------------------------------|--------------------------|
| Code Quality Improvement Progress: Compare results from current run to<br>previous runs and determine progress in code quality improvement<br>Code Quality Objectives: Define custom quality objectives definitions and<br>apply them to specific projects | 2-2<br>2-2               |
| Project Selection: Find a project in the Project Explorer through a text filter                                                                                                    | 2-3                      |
| Installation                                                                                                    | 2-4                      |
| Bug Tracking Tool: Integrate with Jira Software Cloud<br>Cluster Admin Settings: Validate values of settings on demand or on save                                                                                                    | 2-4                      |
| HTTPS Configuration: Configure services without specifying ports or SSL certificates         Functionality Replaced: Polyspace Access embedded LDAP         Changes in Polyspace Access docker containers, options, and binaries                           | 2-4<br>2-4<br>2-4<br>2-5 |

| Dashboard and Review in Web Browser                                                                                                    | 3-2        |
|----------------------------------------------------------------------------------------------------|------------|
| AUTOSAR Support: Navigate from Polyspace findings to AUTOSAR ARXML specifications                                                                                                    | 3-2        |
| Bug Tracking Tool Support: Create Redmine tickets for Polyspace Access results and assign to developers                                                                                    | 3-2        |
| Simulink Support: Navigate from generated code in Polyspace Access to blocks in model                                                                                                    | 3-3        |
| Results Review: See review history of findings                                                                                                    | 3-4<br>3-5 |
| Code Quality Objectives: Customize thresholds used to track the quality of your code                                                                                                    | 3-7        |
| Project Dashboard: Open results by clicking Dashboard charts<br>Bug Tracking Tool Support: Manage tickets for multiple findings                                                            | 3-7<br>3-8 |
| Results Review: View error call graph       Results Review: View variable access graph         Results Review: View variable access graph       Results Review: View variable access graph | 3-8<br>3-8 |
| Installation                                                                                                    | 3-9        |
| Installation and Configuration: Issue Tracker service<br>Installation and Configuration: Change in default location of Polyspace                                                           | 3-9        |
| Access data volume and working directories                                                                                                    | 3-9        |

### R2019b

| Installation                                                                             | 4-2 |
|------------------------------------------------------------------------------------------|-----|
| User Authentication: Use LDAP search filters to restrict number of users to authenticate | 4-2 |
| User Management: Update list of users from LDAP database or LDIF file                    | 4-2 |

### R2019a

| Dashboard and Review in Web Browser                                               | 5-2 |
|-----------------------------------------------------------------------------------|-----|
| Project Dashboard: Track progress of code quality via Polyspace results           |     |
| Project Dashboard: Compare Polyspace Code Prover results against                  | 5-2 |
| Software Quality Objectives                                                       | 5-4 |
| source code in web browser                                                        | 5-5 |
| Collaborative Review Support: Share Polyspace Code Prover results using web links | 5-6 |

| Project Authorization Management: Create and enforce authorization      |     |
|-------------------------------------------------------------------------|-----|
| policies for access to project                                          | 5-6 |
| Bug Tracking Tool Support: Create JIRA issues for Polyspace Code Prover |     |
| results and assign to developer                                         | 5-7 |

## R2021a

Version: 2.4

**New Features** 

**Bug Fixes** 

## **Dashboard and Review in Web Browser**

### **Results Review Scope: Define and share custom families of filters**

In R2021a, you can create custom families of filters to tailor the scope of your review to results that are relevant to only your project or organization. You can then share the customized review scopes with other Polyspace<sup>®</sup> Access users. See "Create Custom Filter Groups in Polyspace Access Web Interface".

For example, you might want to review your code for violations of a subset of only Numerical defects and MISRA  $C^{\circledast}$ : 2012 rules.

| Q Search                                                 | Information Configuration                | an     |                                          |          |
|----------------------------------------------------------|------------------------------------------|--------|------------------------------------------|----------|
|                                                          |                                          |        |                                          |          |
| customProjectFilter<br>Use this project for all external | O Defects                                | 21/309 | O Defects                                |          |
| vendors                                                  | Run-time Checks                          | 0/28   |                                          |          |
| myPrivateFilter                                          | X Global Variables                       | 0/4    | View by Group View by Category           |          |
| Filter for personal projects                             | ★ Code Metrics                           | 0/31   | Name                                     | Category |
|                                                          |                                          |        | ▲ ■ Defects 21/309                       |          |
|                                                          | <ul> <li>Custom Rules</li> </ul>         | 0/43   | ► ✓ Numerical 21/21                      |          |
|                                                          | ✓ MISRA AC AGC                           | 0/130  | ► Static memory 0/16                     |          |
|                                                          | ✓ MISRA C:2012                           | 16/173 | ▶ Dynamic memory 0/8                     |          |
|                                                          |                                          |        | Data flow 0/12                           |          |
|                                                          | ▼ MISRA C++:2008                         | 0/211  | Resource management 0/5                  |          |
|                                                          | ✓ MISRA C:2004                           | 0/132  | Programming 0/69                         |          |
|                                                          | JSF AV C++                               | 0/160  | <ul> <li>Object oriented 0/17</li> </ul> |          |
|                                                          | SEI CERT C                               | 0/204  | C++ Exceptions 0/4                       |          |
|                                                          |                                          |        | Concurrency 0/25                         |          |
|                                                          | SEI CERT C++                             | 0/134  | Security 0/32                            |          |
|                                                          | ▼ ISO/IEC TS 17961                       | 0/46   | Cryptography 0/39                        |          |
|                                                          | → AUTOSAR C++14                          | 0/327  | ▶                                        |          |
|                                                          |                                          |        | Good practice 0/24                       |          |
|                                                          | <ul> <li>Polyspace Guidelines</li> </ul> | 0/18   | ▶ Performance 0/21                       |          |

## **Results Review Layout: Select view to prioritize review of code or results list**

In R2021a, the Polyspace Access interface has different layouts to match your results review workflow.

The default **Code Review** layout enables you to focus on the **Source Code** while you investigate issues in your code.

| Levent       D1-abil 10-lipi       Apty / Mange       Definition       Definition                                                                                                    |            | REVIEW  |             |                            |                            |                               |              |                          | jsmit                                                                                                    | th - |
|----------------------------------------------------------------------------------------------------|------------|---------|-------------|----------------------------|----------------------------|-------------------------------|--------------|--------------------------|----------------------------------------------------------------------------------------------------|------|
| Presults List       O       Source Code       O         Image: Source Code       Source Code       O         Image: Source Code       Source Code       O         Image: Source Code       Source Code       Image: Source Code       O         Image: Source Code       Source Code       Image: Source Code       Image: Source Code       O         Image: Source Code       Source Code       Image: Source Code       Image: Source Code                                                                                                    | Dast       | hboard  |             | · · ·                      | Apply / Manage             | s • 🕡 Global '<br>Standards • | P            | pen To Do                | In Filter out Comment, filename, etc. Window Open in Desktop                                                                                                  | -    |
| Bentify       U       Type       Group       Check       Information       Detail         0 =       54       Defects       Security       Unsafe calt to a system       information       Detail       information       Detail       information         0 =       57       Defects       Security       Unsafe calt to a system       information       information       information         0 =       77       Defects       Programming       Insafe calt to a system       information       information       information         0 =       67       Defects       Programming       Insafe calt to a system       insafe calt to a system       insafe calt to a system         0 =       677       Defects       Programming       Insafe calt to a system       insafe calt to a system       insafe calt to a system         0 =       6676       Defects       Programming       Typedef mismatch       inspat: High       Getail         0 =       6676       Defects       Orgamming       Typedef mismatch       inspat: High       State         0 =       6676       Defects       Orgamming       Typedef mismatch       inspat: High       Certail         0 =       6676       Defects       Orgamming       Typedef mismatch       <                                                                                                    | Sho        | wing:   | 8600 / 86   |                            |                            |                               |              |                          |                                                                                                    |      |
| 00       54       Defects       Security       Unsafe call to a syste       Impact: High       syste       Impact: High       syste       Impact: High       syste       Impact: High       syste       Impact: High       syste       Impact: High       Syste       Impact: High       Syste       Impact: High       Syste       Impact: High       Syste       Impact: High       Use of the syste       Impact: High       Syste       Impact: High       Syste       Impact:                                                                                                    | er i       | Resul   | s List      |                            |                            |                               |              | 0                        | Source Code                                                                                                    | 0    |
| But Signed O       577       Defects       Security       Unsafe call to a syste       Impact: High       System         Co       77       Defects       Programming       Possibly unintended       Impact: High       System         Co       77       Defects       Programming       Wond type used in s       Impact: High       System         Co       78       Defects       Programming       Wond type used in s       Impact: High       Form         Co       6675       Defects       Programming       Typedef mismatch       Impact: High       Site 1         Co       6677       Defects       Concurrency       Data race       Impact: High       Certain         Co       6678       Defects       Concurrency       Data race       Impact: High       Certain         Co       66670       Defects       Concurrency       Data race       Impact: High       Certain         Co       6677       Defects       Dynamic memory       Dealocation of previ       Impact: High       Certain       Site 1         Co       6678       Defects       Dynamic memory       Dealocation of previ       Impact: High       Certain       Site 1         Co       Cortain operations on variable 'b                                                                                                    | ORE        | Family  | / ID        | Туре                       | Group                      | Check                         | Information  | Detail                   | Concurrency.c ×                                                                                                    |      |
| 0       57       Defects       Security       Unsafe call to a syste       mpact. High       system         0       0       77       Defects       Programming       Invalid use of == op       mpact. High       Use of         0       78       Defects       Programming       Wond type used in s       impact. High       Form         0       66       Defects       Programming       Declaration mismatch       mpact. High       Form         0       6673       Defects       Programming       Type form       The type         0       6673       Defects       Programming       Type form       The type         0       6674       Defects       Concurrency       Data race       impact. High       Certain         0       6674       Defects       Dynamic memory       Deal factor       mpact. High       Certain         0       6674       Defects       Dynamic memory       Deal factor       mpact. High       Certain         0       6674       Defects       Dynamic memory       Deal factor       mpact. High       Certain         0       6674       Defects       Dynamic memory       Deal factor       To factor       fad factor       fad factor                                                                                                    | XPL        | 0 *     | 54          | Defects                    | Security                   | Unsafe call to a syste        | Impact: High | systen                   | 75 local var = good glob1;                                                                                                    |      |
| and bit is in the second state of the second state is in the second state is in the              | CTE        | 0 *     | 57          | Defects                    | Security                   | Unsafe call to a syste        | Impact: High | systen                   |                                                                                                    |      |
| Image: Top Constrain the second second se              | OJE        | 0 *     | 72          | Defects                    | Programming                | Possibly unintended           | Impact: High | -                        | 78 }                                                                                                    |      |
| 0       0       0       0       0       0       0       0       0       0       0       0       0       0       0       0       0       0       0       0       0       0       0       0       0       0       0       0       0       0       0       0       0       0       0       0       0       0       0       0       0       0       0       0       0       0       0       0       0       0       0       0       0       0       0       0       0       0       0       0       0       0       0       0       0       0       0       0       0       0       0       0       0       0       0       0       0       0       0       0       0       0       0       0       0       0       0       0       0       0       0       0       0       0       0       0       0       0       0       0       0       0       0       0       0       0       0       0       0       0       0       0       0       0       0       0       0       0       0                                                                                                          | R          | 0 *     | 77          | Defects                    | Programming                | Invalid use of == op          | Impact: High | Use of                   |                                                                                                    |      |
| 0 * 96       Defects       Static memory       Buffer overflow from [Impact: High       Forma         0 * 6675       Defects       Programming       Typed efficient       Diaba       Size 1         0 * 6676       Defects       Programming       Typed efficient       Diaba       Size 1         0 * 6676       Defects       Concurrency       Data race       Impact: High       Certain         0 * 6677       Defects       Dynamic memory       Deallocation of previ [Impact: High       Certain         0 * 6678       Defects       Dynamic memory       Deallocation of previ [Impact: High       Certain         0 * 6678       Defects       Dynamic memory       Deallocation of previ [Impact: High       Certain         0 * 6678       Defects       Dynamic memory       Deallocation of previ [Impact: High       Certain         0 * 6678       Defects       Dynamic memory       Deallocation of previ [Impact: High       Certain         0 * 6678       Defects       Dynamic memory       Deallocation of previ [Impact: High       Certain         0 * 6679       Defects       Dynamic memory       Deallocation of previ [Impact: High       Certain         0 * 0 add tarace task       Status       Certain operations on variable 'bad_glob2': can interfere with each other                                                                                                    | μġ         | 0*      | 78          | Defects                    | Programming                | Wrong type used in s          | Impact: High | The ty                   |                                                                                                    |      |
| 0 * 00* 00* 00* 00* 00* 00* 00* 00* 00*                                                                                                    | TAIL       | 0*      | 96          | Defects                    | Static memory              | Buffer overflow from          | Impact: High | Forma                    | 83 **/                                                                                                    |      |
| O =       6676 Defects       Programming       Typedef mismatch       Impact: High       size_t       ovid       ovid       dug datarace task3(void) {         0 =       6677 Defects       Concurrency       Data race       Impact: High       Certai       bad glob2 'f= 1;       bad glob2 / f= 1;       bad glob2 / f= 1;                                                                                                    | TDE        | 0 *     | 6675        | Defects                    | Programming                | Declaration mismatch          | Impact: High | Global                   |                                                                                                    | 1    |
| a       0 * 6678       Defects       Concurrency       Data race impact: High       Certain       bal gtob2' f= 1; ****       bal gtob2' f= 1; ****         0 * 6684       Defects       Dynamic memory       Deallocation of previ       mpact: High       Pointe       pointe       pointe       <                                                                                                    | JEC        | 0 *     | 6676        |                            | Programming                | Typedef mismatch              | Impact: High | size_t                   | 86                                                                                                    |      |
| O * 6678       Defects       Concurrency       Data race       Impact: High       Certain         0 * 6678       Defects       Dynamic memory       Deallocation of previ       impact: High       Pointe         0 * 6678       Defects       Dynamic memory       Deallocation of previ       impact: High       Pointe         0 * 6678       Defects       Dynamic memory       Deallocation of previ       impact: High       Pointe         0 * 6678       Defects       Dynamic memory       Deallocation of previ       impact: High       Pointe         0 * 6678       Defects       Dynamic memory       Deallocation of previ       impact: High       Pointe         0 * 6678       Defects       Dynamic memory       Deallocation of previ       impact: High       Pointe         0 * 6684       Defects       Dynamic memory       Concurrencyc       Status       Status </td <td>PRO</td> <td>0 *</td> <td>6677</td> <td>Defects</td> <td>Concurrency</td> <td>Data race</td> <td>Impact: High</td> <td>Certaii</td> <td>87 void bug_datarace_task3(void) {</td> <td></td>                                                                                                    | PRO        | 0 *     | 6677        | Defects                    | Concurrency                | Data race                     | Impact: High | Certaii                  | 87 void bug_datarace_task3(void) {                                                                                                    |      |
| Image: Second Second              |            | 0 *     | 6678        | Defects                    | Concurrency                | Data race                     | Impact: High | Certaiı                  | 89 }                                                                                                    |      |
| Result Details       0       100 to 1 to 1 to 1 to 1 to 1 to 1 to 1 t                                                                                                    | RER        | 0 *     |             |                            | , ,                        |                               |              |                          |                                                                                                    |      |
| use       Certain operations on variable 'bad glob2' can interfere with each other and cause unpredictable values.       Status       97         Volveste       Certain operations on variable 'bad glob2' can interfere with each other and cause unpredictable values.       Status       97         Access       Access Protections       Task       File       Score         Witte (Non atomic)       No protection       bug_datarace_task3() concurrency.c       bug_datarace_task3() concurrency.c       bug_datarace_task4()         Operation might invo       No protection       bug_datarace_task4() concurrency.c       bug_datarace_task4()       bug_datarace_task4()       value         Model       No protection       bug_datarace_task4() concurrency.c       bug_datarace_task4()       bug_datarace_task4()       value       value       value       value       value       value       value       value       value       value       value       bug_datarace_task4()       value       value       value       value       value       bug_datarace_task4(value) {       value       value       value       value       value       value       value       value       value       value       value       value       value       value       value       value       value       value       value       value       value       v                                                                                                    | PLO        | -       | 6600        | D. C. 1                    | n (                        | n i i                         |              | <i>c</i> ,               | 92 long long local var;                                                                                                    |      |
| Contained under under u              | Ě          | Result  | : Details   |                            |                            |                               |              | 0                        | 93 local_var = bad_glob2;<br>94 use longlong(local var);                                                                                                    |      |
| O Data race (Impact: High) ② ②       Status       97       Iong long good_glob2;         Certain operations on variable 'bad_glob2' can interfere with each other and cause unpredictable values.       Status       97       Iong long good_glob2;         Vinterviewed •       Severity       Ionsection       Severity       Ionsection       */         Operation might invo       No protection       bug_datarace_task3() concurrency.c       bug_datarace_task4()       bug_datarace_task4()       Ticket       Iong long good_glob2 + 1;         Iong Ching Good Glob2 + a 1;       Iong Ching Good_Glob2 + 1;       Iong Ching Good_Glob2 + 2;       Void corrected datarace_task4(void) {       Iong Ching Glob2 + 2;         Vinte (Non atomic)       No protection       bug_datarace_task4() concurrency.c       bug_datarace_task4(void) {       Iong Ching Glob2 + 2;         Vinte (Non atomic)       No protection       bug_datarace_task4() concurrency.c       bug_datarace_task4(void) {       Iong Ching Glob2 + 2;         Vinte (Non atomic)       No protection       bug_datarace_task4(void) {       Iong Ching Glob2 + 2;       Iong Ching Glob2 + 2;         Iong Ching Glob2 + 2;       Iong Ching Glob2 + 2;       Iong Ching Glob2 + 2;       Iong Ching Glob2 + 2;         Iong Ching Glob2 + 2;       Iong Ching Glob2 + 2;       Iong Ching Glob2 + 2;       Iong Ching Glob2 + 2;         Iong Ching Glob2 + 2;                                                                                                    | E          | C       | Variable tr | ace <b>fx</b> Show In Resu | ults List View             |                               |              | concurrency.c            |                                                                                                    |      |
| Image: Second Second Secon | DRT REPORT | Certa   | in operatio |                            | 2' can interfere with each | other and cause unprec        | lictable     | Unreviewed •<br>Severity | 97<br>98 long long good_glob2;<br>99<br>100 void corrected datarace_task3(void) {<br>101 BEGIN(CRITICAL_SECTION[); /* Fix: Protect with a critical section */ |      |
| oo Write (Non atomic)<br>Operation might invo)       No protection       bug_datarace_task3()       concurrency.c       bug_dat         oo Read       No protection       bug_datarace_task4()       concurrency.c       bug_dat         Ticket       100       100       100       100         Image: State State Sta                                                                                                    | ddn /      | Access  |             | Access Protectio           | ns Task                    | File                          | Scop         |                          |                                                                                                    |      |
| o & Read     No protection     bug_datarace_task4()     concurrency.c     bug_dat       Trcket     107     108     BEGIN CRITICAL_SECTION();       Becoment     109     Local_var = good glob2;       Comment     110     ESC INON();       111     use_longlong(local_var);       112     )                                                                                                    | 0          | Operati | on might ir |                            | bug_datarace_task3         | () concurrency.c              | bug_da       | Type userna 🔹            | 185                                                                                                    |      |
| 109         local var = good glob2;           110         END_CRITICAL_SECTION();           111         use_longlong(local_var);           112         }                                                                                                    | 0          | 😪 Read  | đ           | No protection              | bug_datarace_task4         | () concurrency.c              | bug_da       |                          | 107 Long Long Local var;                                                                                                    |      |
| Comment 110 EKD_CRITICAL_SECTION();<br>111 use_longlong(local_var);<br>112 use_longlong(local_var);                                                                                                    | 4          |         |             |                            |                            |                               |              |                          |                                                                                                    |      |
| 112 }                                                                                                    |            |         |             |                            |                            |                               |              | Comment                  | 110 END_CRITICAL_SECTION();                                                                                                    |      |
| 113                                                                                                    |            |         |             |                            |                            |                               |              |                          |                                                                                                    |      |
|                                                                                                    |            |         |             |                            |                            |                               |              | <                        | 113                                                                                                    |      |

The **Results Review** layout prioritizes the **Results List** and **Result Details** panes as you review and triage findings.

| R   | EVIEW           |           |                         |                         |                          |              |             |                                                    |                                              |                           |                         |       | 2 jsmitł   |
|-----|-----------------|-----------|-------------------------|-------------------------|--------------------------|--------------|-------------|----------------------------------------------------|----------------------------------------------|---------------------------|-------------------------|-------|------------|
|     | board           | Current   | ID 1 - Job 1.0 - Uplo • | Apply / Manage          | g Standards 🔹            | 0-           | B=<br>To Do | In<br>Progress Filter out                          | Comment, filename, etc.                      | Window<br>•<br>•          | op                      |       |            |
| AP  |                 | 8600 / 86 |                         | CUSTOM FILTERS          | FAMILY FILTERS           |              |             | FILTERS                                            | E                                            | IVIRONMENT REVIEW         |                         |       |            |
| 112 | -               |           | 50                      |                         |                          |              | 0           |                                                    |                                              |                           |                         |       |            |
|     | Result<br>amily |           | Туре                    | Group                   | Check                    | Information  | Deta        | Result Details                                     |                                              |                           |                         |       |            |
| P   |                 | 54        | Defects                 | Security                | Unsafe call to a syste   |              | 1.00        | Variable trace                                     | fx Show In Results I                         | .ist View                 |                         |       | concurrenc |
| -   | 0 *             | 57        | Defects                 | Security                | Unsafe call to a syste   |              | syst        | O Data race (Impac                                 | +: High) () ()                               |                           |                         |       | Status     |
|     | 0 *             | 72        | Defects                 | Programming             | Possibly unintended      |              | syst        |                                                    |                                              | n interfere with each oth | er and cause unpredicta | able  | Unreviewed |
|     | 0*              | 72        | Defects                 | Programming Programming | Invalid use of == op     |              | Use         | values.                                            |                                              |                           |                         |       | Severity   |
|     | 0*              | 78        | Defects                 | Programming             | Wrong type used in s     | 1 3          | The         | -                                                  |                                              |                           |                         | Sc    | Unset      |
|     | 0*              | 96        | Defects                 | Static memory           | Buffer overflow from     | 1 2          | Form        | Access                                             | Access Protections                           | Task                      | File                    | Scorp | Assigned   |
|     | 0*              | 6675      | Defects                 | Programming             | Declaration mismatch     |              | Glob        | Section Write (Non atomic)<br>Operation might invo | No protection                                | bug_datarace_task3()      | concurrency.c           | bug_( | Type usern |
|     | 0*              | 6676      | Defects                 | Programming             | Typedef mismatch         | Impact: High | size        | • Read                                             | No protection                                | bug datarace task4()      | concurrency.c           | bug ( | Ticket     |
|     | 0*              |           | Defects                 | Concurrency             | Data race                | Impact: High | Cert        |                                                    |                                              |                           |                         |       | - O        |
|     | 0*              | 6678      | Defects                 | Concurrency             | Data race                | Impact: High | Cert        |                                                    |                                              |                           |                         |       | Comment    |
|     | 0*              | 6684      | Defects                 | Dynamic memory          |                          | Impact: High | Poin        |                                                    |                                              |                           |                         |       |            |
|     | 0*              | 6692      | Defects                 | Resource management     |                          | Impact: High | Stre        |                                                    |                                              |                           |                         |       | <          |
|     | 0*              | 6693      | Defects                 | Static memory           | Pointer or reference t   |              | Add         |                                                    |                                              |                           |                         |       | `          |
|     | 0*              | 6722      | Defects                 | Data flow               | Non-initialized variable |              | Dere        | Source Code                                        |                                              |                           |                         |       |            |
|     | 0*              | 6724      | Defects                 | Data flow               |                          | Impact: High | Loca        | concurrency.c ×                                    |                                              |                           |                         |       |            |
|     | 0*              | 6725      | Defects                 | Data flow               | Non-initialized variable | 1 3          | Loca        |                                                    |                                              |                           |                         |       |            |
|     | 0*              | 6735      | Defects                 | Dynamic memory          | Use of previously fre    | 1 3          | Poin        |                                                    |                                              |                           |                         | ==*/  |            |
|     | 0*              | 6736      | Defects                 | Dynamic memory          | 1 2                      | Impact: High | Free        |                                                    | ong(long long entry)<br>glob2; /* Defect: Da |                           | */                      |       |            |
|     | 0*              | 6740      | Defects                 | Numerical               | Invalid use of standa    |              | Star        | 85 long long bad                                   | grooz; /~ Defect: Da                         | ta face                   | */                      |       |            |
|     | 0*              | 6741      | Defects                 | Numerical               | Invalid use of standa    |              | Star        | 87 void bug_datara                                 | ace_task3(void) {                            |                           |                         |       |            |
|     | 0*              | 6742      | Defects                 | Numerical               | Float conversion ove     | , ,          | Con         | 88 bad_gtob2 -                                     |                                              |                           |                         |       |            |
|     | 0*              | 6743      | Defects                 | Numerical               | Integer conversion ove   |              | Con         | 90<br>91 void bug datara                           | ace_task4(void) {                            |                           |                         |       |            |
|     | 0*              | 6745      | Defects                 | Numerical               | Absorption of float o    |              | The         | 92 long long                                       | local_var;                                   |                           |                         |       |            |
|     | 0*              | 6756      | Defects                 | Numerical               | Invalid use of standa    | 1 2          | Star        |                                                    | = bad_glob2;<br>ng(local var);               |                           |                         |       |            |
|     | 0*              | 6766      | Defects                 | Programming             | Character value abso     | 1 3          | Corr        | 95 }                                               | ng(cocar_val))                               |                           |                         |       |            |
|     | 0*              |           | Defects                 |                         |                          | Impact: High | Sizo        | 96 97                                              |                                              |                           |                         |       |            |

# Code Quality Comparison Between Runs: Filter and view information for previous findings fixed in the current run

In R2021a, if you compare two project runs and some of the findings from the **Baseline** run are **Fixed** in the **Current** run, you can filter for and view the source code and result details for these findings. See "Compare Analysis Results to Previous Runs".

Polyspace Access considers a finding Fixed if either:

- You make changes to your code that fix an issue.
- The source code that contains an issue is deleted or is not part of the current analysis.

|                       | RUN CUSTO           | Manage Defects -<br>Coding Standar<br>M FILTERS FI | Global Variables | Open       | To Do           | In<br>Progress<br>FILTER         | Filter out Comment, file    | name, etc. Window C         | pen in Desktop   |
|-----------------------|---------------------|----------------------------------------------------|------------------|------------|-----------------|----------------------------------|-----------------------------|-----------------------------|------------------|
| wing: 243 / 8800 Defe | ects and Fixed 🥔    |                                                    |                  | O I Re     | sult Details    |                                  |                             |                             |                  |
| Type                  | Group               | Check                                              | Information      |            |                 | om Baseline run (ID              | 6010) is not in Current ri  | un (ID 6089)                |                  |
| Detects               | Dynamic memory      | метогу leak                                        | Impact: Medium   |            | -               |                                  |                             |                             |                  |
| Defects               | Dynamic memory      | Memory leak                                        | Impact: Medium   | - <b>(</b> | Variab          | le trace [J%] S                  | how In Results List View    | dynamicmemory.c/            | bug_memleak_arra |
| Defects               | Dynamic memory      | Memory leak                                        | Impact: Medium   |            | Memory le       | ak (Impact: Medium               | ) (B) (B)                   |                             | Status           |
| Defects               | Dynamic memory      | Memory leak                                        | Impact: Medium   |            |                 | its to dynamically al            |                             |                             | Unreviewed       |
| Defects               | Programming         | Function called from sig                           | Impact: Medium   | lt P       | as not been     | freed before the er              | nd of its scope.            |                             | Severity         |
| Defects               | Programming         | Function called from sig                           | Impact: Medium   |            | -               |                                  |                             |                             | Unset            |
| Defects               | Programming         | Shared data access wit                             | Impact: Medium   |            | Event           |                                  | File                        | Scope O                     | Assigned to      |
| Defects               | Programming         | Abnormal termination of                            | . Impact: Medium |            |                 | nic allocation                   | dynamicmemory.c             | bug_memleak_array()         | Type usema.      |
| Defects               | Programming         | Function called from sig                           | Impact: Medium   |            | ~               | nment to local poi               | dynamicmemory.c             | bug_memleak_array()         | Ticket           |
| Defects               | Programming         | Function called from sig                           | Impact: Medium   |            | O Me            | emory leak                       | dynamicmemory.c             | bug_memleak_array()         | 20               |
| Defects               | Resource management | Opening previously ope                             | Impact: Medium   |            |                 |                                  |                             | • •                         | Comment          |
| Defects               | Security            | Vulnerable pseudo-rand                             | . Impact: Medium | So         | urce Code       |                                  | ·                           |                             |                  |
| Defects               | Cryptography        | Nonsecure parameters                               | Impact: Medium   | : <        | nming2.c ×      | stddef.h × guideli               | nes.c × concurrency.c ×     | dataflow.c × cryptography.c | × dynamicmemory  |
| Defects               | Cryptography        | Inconsistent cipher oper                           | . Impact: Medium |            | 'his file is no | t in Current run                 |                             |                             |                  |
| Defects               | Cryptography        | Missing cipher key                                 | Impact: Medium   | 192        | int             |                                  |                             |                             |                  |
| Defects               | Cryptography        | Missing parameters for                             | Impact: Medium   | 194        | int             | × ́pi = (int≭)ma                 | alloc(10 × sizeof(i         | .nt));                      |                  |
| Defects               | Cryptography        | Missing peer key                                   | Impact: Medium   | 195<br>196 | 11              | (pì == NULL) {<br>return;        |                             |                             |                  |
| Defects               | Cryptography        | Context initialized incorr.                        | . Impact: Medium | 197        | }               | -                                |                             |                             |                  |
| Defects               | Cryptography        | Weak padding for RSA                               | Impact: Medium   | 199        | for             | (i = 0; i < S)                   |                             |                             |                  |
| Defects               | Cryptography        | Missing cipher data to p                           | . Impact: Medium | 200        | }               | pi[i] = 42 + 1                   | 1;                          |                             |                  |
| Defects               | Cryptography        | Incorrect key for crypto                           | Impact: Medium   | 202        | ĺ,              |                                  |                             |                             |                  |
| Defects               | Cryptography        | Missing cipher algorithm                           | Impact: Medium   | 283        | tor             | (j = 0; j < SI<br>if (pi[j] == e | 12E3; ]++/ 1<br>avtual()) { |                             |                  |

Previously, you had to open the **Baseline** run as a separate tab to view the source code and result details for **Fixed** findings.

## Code Prover Result Messages: Redundant tooltips removed from += and similar operations

**Summary**: In R2021a, in code operations that use the shorthand form x+=y, x-=y,  $x^*=y$ , and so on, if x contains an operation that triggers an orange check, you see only this orange check and the associated tooltip in the Code Prover results.

**Benefits**: Previously, you saw a green check in addition to an orange check because the operation in x happens twice, once on the left and once on the right side of the assignment. The orange check eliminated a problematic path and resulted in a subsequent green check. You also saw two copies of essentially the same tooltip. Starting in R2021a, these redundant tooltips have been removed.

For instance, this division operation previously triggered two checks and showed two copies of essentially the same range information in the tooltip. Starting in R2021a, you see only the upper copy, which represents range information before either of the two divisions are performed.

buf[i/j] |= 1; operator / on type int 32 pbuf[i left: [0 .. 99] \*pbuf[ right: [0 .. 2<sup>31</sup>-1] result: [0 .. 99] return operator / on type int 32 left: [0 .. 99] right: [1 .. 2<sup>31</sup>-1] result: [0 .. 99]

## Installation

### License Management: Uploading of results to Polyspace Access no longer requires a license checkout

In R2021a, the upload of analysis results to the Polyspace Access database does not trigger a Polyspace Access license checkout.

If you upload results as part of an automation script, you no longer consume a license when you run the script. Previously, each results upload triggered a license checkout.

## User Manager: Enable pagination when requesting large set of users from LDAP server

In R2021a, if you use an LDAP server to retrieve user profiles and authenticate user logins, you can enable pagination to retrieve a large set of users from the LDAP server. See "Authenticate Users from Your Organization LDAP Server".

Typically, LDAP servers limit the number of entries that they return in a result set. If the number of entries exceed that limit, the result set is truncated. When you enable pagination, the number of results is broken up into smaller sets. You are able to retrieve all entries from the LDAP server when you query a large set of users.

# Bug Tracking Tool: Create Jira tickets for Jira projects that use single select custom fields

In R2021a, if you integrate the Jira software bug tracking tool (BTT) with Polyspace Access, you can create Jira tickets for Jira projects that are configured with single select custom fields. See "Configure Jira Software Bug Tracking Tool".

Previously, Polyspace Access did not support the creation of Jira tickets in projects that used single select custom fields.

### Admin Interface: Improved logging for Polyspace Access services

In R2021a, when you view the logs for the Polyspace Access services in the **Admin** user interface, the logs are automatically refreshed. You do not need to reload the page to view new events.

## R2020b

Version: 2.3 New Features Bug Fixes Compatibility Considerations

## **Dashboard and Review in Web Browser**

### Code Quality Improvement Progress: Compare results from current run to previous runs and determine progress in code quality improvement

In R2020b, you can select any two runs of a project in the Polyspace web interface (current and baseline runs) and compare them. You can compare a current run to only older baseline runs.

| DASHBOARD                            |                            |                         | ? •                  |
|--------------------------------------|----------------------------|-------------------------|----------------------|
| Current ID 7 - Job 1.0 - Uplo 💌      |                            | Polyspace<br>Guidelines | Desktop Review       |
| RUN                                  | DASHBOARDS                 | ENVIRONMENT             | REVIEW               |
| <ul> <li>Project Explorer</li> </ul> | Project Overview           |                         |                      |
| Filter                               |                            |                         | Bug Finder Example ( |
| ProjectsWaitingForDeletion           | 🗉 🖲 📊 Summary              |                         | Bug_Finder_Example ( |
| ✓ ☐ public                           | Comparison                 | Baseline Run            | Current Run          |
| Bug_Finder_Example (Bug Finder)      | Number of Files            | 14                      | 14                   |
|                                      |                            | 5201                    | 5201                 |
|                                      | Defects - Total            | 242                     | -                    |
|                                      | Defects - Density          | 36                      | 0                    |
|                                      | Coding Standards - Total   | 49                      | 0                    |
|                                      | 5                          |                         | -                    |
|                                      | Coding Standards - Density | 9                       | 0                    |
|                                      | 🗉 Details                  |                         |                      |
|                                      | Name                       | Resolved                | New Unre             |
|                                      | O Defects                  | 188                     | _                    |
|                                      | ✓ Custom Rules             | 45                      | -                    |
| Project Details                      |                            | 4                       | -                    |

The comparison shows the number of analysis findings that are:

- **Resolved**. Findings from the baseline run no longer found in the current run.
- New. Findings in the current run that were not present in the baseline run.
- Unresolved. Findings from the baseline run that are still present in the current run.

## Code Quality Objectives: Define custom quality objectives definitions and apply them to specific projects

In R2020b, you can create custom quality objectives definitions and apply those definitions to specific projects. For instance, if you want to track the compliance of a project with a coding standard, you can create Quality Objective thresholds for that coding standard and apply them to your project.

| 🔓 New 📄 🕞 Save                                                             | . Delete Cancel                  |              |                                                  |          |       |      |              |              |              |              |              |  |
|----------------------------------------------------------------------------|----------------------------------|--------------|--------------------------------------------------|----------|-------|------|--------------|--------------|--------------|--------------|--------------|--|
| Search                                                                     | Information Configuration        | Project Assi | gnment                                           |          |       |      |              |              |              |              |              |  |
| Polyspace Software Quality Object<br>These default quality objectives were | O Defects                        | 0/299        | ⇒ MISRA C:2012                                   |          |       |      |              |              |              |              |              |  |
| created at MathWorks in conjunction                                        | Run-time Checks                  | 3/30         |                                                  |          |       |      |              |              |              |              |              |  |
| MISRA C 2012                                                               | S Global Variables               | 0/4          | View by Group View by Category                   |          |       |      |              |              |              |              |              |  |
| Quality objectives for automotive                                          | ★ Code Metrics                   | 0/31         | Name                                             | Category | \$Q01 | SQO2 | SQ03         | SQ04         | <b>SQ</b> 05 |              | Exhaus       |  |
| roject                                                                     | 2                                |              | ▲ ☑ MISRA C:2012 171/171                         |          |       |      |              |              | $\checkmark$ | $\checkmark$ | ~            |  |
|                                                                            | <ul> <li>Custom Rules</li> </ul> | 0/43         | ▶ ✓ Dir 1 The implementation 1/1                 |          |       |      | $\checkmark$ | $\checkmark$ | $\checkmark$ | $\checkmark$ | $\checkmark$ |  |
|                                                                            | VISRA AC AGC                     | 0/130        | ▶ ✓ Dir 2 Compilation and build 1/1              |          |       |      | $\checkmark$ | $\checkmark$ | $\checkmark$ | $\checkmark$ | $\checkmark$ |  |
|                                                                            | ▼ MISRA C:2012                   | 171/171      | Dir 3 Requirements traceability                  |          |       |      |              |              |              |              | $\checkmark$ |  |
|                                                                            |                                  | 0/210        | ▶ ✓ Dir 4 Code design 13/13                      |          |       |      |              |              | $\checkmark$ | $\checkmark$ | $\checkmark$ |  |
|                                                                            |                                  |              | ► ✓ 1 A standard C environment 3/3               |          |       |      |              |              | $\checkmark$ | $\checkmark$ | $\checkmark$ |  |
|                                                                            |                                  | 0/132        | ► Z Unused code 7/7                              |          |       |      |              |              | $\checkmark$ | $\checkmark$ | $\checkmark$ |  |
|                                                                            |                                  | 0/159        | ► J Comments 2/2                                 |          |       |      | $\checkmark$ | $\checkmark$ | $\checkmark$ | $\checkmark$ | $\checkmark$ |  |
|                                                                            | SEI CERT C                       | 0/205        | ► ✓ 4 Character sets and lexical conventions 2/2 |          |       |      |              |              | $\checkmark$ | $\checkmark$ | $\checkmark$ |  |
|                                                                            | ▼ SELCERT C++                    | 0/131        | ► ✓ 5 Identifiers 9/9                            |          |       |      |              |              | $\checkmark$ | $\checkmark$ | $\checkmark$ |  |
|                                                                            |                                  |              | ▶ 🗹 6 Types 2/2                                  |          |       |      | $\checkmark$ | $\checkmark$ | $\checkmark$ | $\checkmark$ | $\checkmark$ |  |
|                                                                            |                                  | 0/46         | ▶ 7 Literals and constants 4/4                   |          |       |      | $\checkmark$ | $\checkmark$ | $\checkmark$ | $\checkmark$ | $\checkmark$ |  |
|                                                                            | → AUTOSAR C++14                  | 0/308        | ▶  8 Declarations and definitions 14/14          |          |       |      |              |              | $\checkmark$ | $\checkmark$ | ~            |  |
|                                                                            |                                  |              | ▶                                                |          |       |      | $\checkmark$ | $\checkmark$ | $\checkmark$ | $\checkmark$ | $\checkmark$ |  |
|                                                                            |                                  |              | ► 🗹 10 The essential type model 8/8              |          |       |      |              |              | $\checkmark$ | $\checkmark$ | ~            |  |
|                                                                            |                                  |              | ► ✓ 11 Pointer type conversions 9/9              |          |       |      |              |              | $\checkmark$ | $\checkmark$ | $\checkmark$ |  |
|                                                                            |                                  |              | ► ✓ 12 Expressions 5/5                           |          |       |      |              |              | ~            | ~            | ~            |  |

To create custom quality objectives definitions, you must be an Administrator or Owner.

Previously, custom quality objectives applied to all projects.

## **Project Selection: Find a project in the Project Explorer through a text filter**

In R2020b, you can use a text filter in the **Project Explorer** to find projects that are not visible in a folder hierarchy. The text filter is not case sensitive.

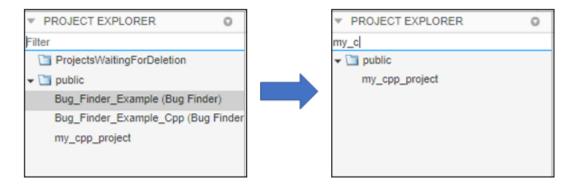

## Installation

### **Bug Tracking Tool: Integrate with Jira Software Cloud**

In R2020b, you can integrate Jira Software Cloud with Polyspace Access. After you configure Polyspace Access, you can create a Jira ticket to track Polyspace findings. The ticket is populated with details of the finding and a link to open that finding in Polyspace Access. See (Polyspace Bug Finder Access)Configure Issue Tracker (Polyspace Code Prover Access).

Previously, you could integrate Polyspace Access with only self-managed Jira Software.

## Cluster Admin Settings: Validate values of settings on demand or on save

In R2020b, the **Cluster Admin** validates the settings that you enter in the **Cluster Settings** when you save those settings. You can also validate the settings before you save by clicking **Validate now** at the bottom of the page.

# HTTPS Configuration: Configure services without specifying ports or SSL certificates

In R2020b, if you install Polyspace Access on a single node, the ports of the Polyspace Access services are no longer exposed. You do not need to specify port numbers for the services or to provide SSL private keys and certificates for the HTTPS configuration. See (Polyspace Bug Finder Access)Configure Polyspace Access for HTTPS (Polyspace Code Prover Access)

Previously, you had to check the availability of the ports for the services, and then you provided a private key and SSL certificate file to enable the HTTPS protocol for Polyspace Access.

### Functionality Replaced: Polyspace Access embedded LDAP

The Polyspace Access embedded LDAP is removed in R2020b. To continue using custom login credentials for Polyspace Access, use the **User Manager** internal directory instead. See Authenticate Users from Internal Directory (Polyspace Code Prover Access) (Polyspace Bug Finder Access).

| User Manager |              |                 | admin <del>-</del> |
|--------------|--------------|-----------------|--------------------|
| Dashboard    |              |                 | Create             |
| Sign-in ID   | Display Name | Email           |                    |
| admin ADMIN  | admin        | admin@email.com | *-                 |
| jdoe         | John Doe     |                 | *-                 |
| jsmith       | Jane Smith   |                 | *-                 |
| rroll        | Richard Roll |                 | *-                 |
|              |              |                 |                    |
|              |              |                 |                    |

### **Compatibility Considerations**

In the **User Manager** interface, create users to transfer the user names and passwords that you stored in the embedded LDAP LDIF file to the **User Manager** database.

### Changes in Polyspace Access docker containers, options, and binaries

In R2020b, the following docker containers, options, and binaries have been renamed:

- The cop-docker-agent binary is now called the admin-docker-agent
- HTTPS Options

| Previous Option Name            | Current Option Name |
|---------------------------------|---------------------|
| https-certificate-file          | ssl-cert-file       |
| https-private-key-file          | ssl-key-file        |
| https-trusted-certificates-file | ssl-ca-file         |

#### Containers

| Previous Container Name | Current Container Name           |
|-------------------------|----------------------------------|
| polyspace-db            | polyspace-access-db-main         |
| polyspace-etl           | polyspace-access-etl-main        |
| polyspace-gateway       | gateway                          |
| polyspace-issuetracker  | issuetracker-server-main         |
| polyspace-web-server    | polyspace-access-web-server-main |

### **Compatibility Considerations**

In your scripts, replace instances of the previous names with the current names. You cannot reuse a settings configuration file (settings.json) from a previous release of Polyspace Access with the R2020b software.

## R2020a

Version: 2.2

**New Features** 

**Bug Fixes** 

## **Dashboard and Review in Web Browser**

### AUTOSAR Support: Navigate from Polyspace findings to AUTOSAR ARXML specifications

In R2020a, if you run Polyspace on AUTOSAR code and upload the results to Polyspace Access, you can navigate from the AUTOSAR finding to the corresponding AUTOSAR behavior specification.

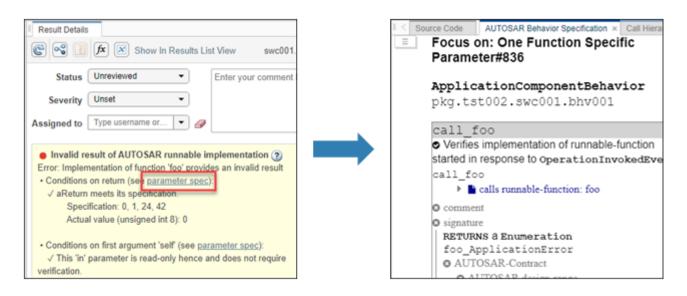

From the **Result Details** pane for an AUTOSAR finding, click **parameter spec** to open the **AUTOSAR behavior specification**. You can use the information in the spec to further investigate the cause of an AUTOSAR finding.

See also Review Polyspace Results on AUTOSAR Code.

### **Bug Tracking Tool Support: Create Redmine tickets for Polyspace Access results and assign to developers**

In R2020a, Polyspace Access supports integration with the Redmine bug tracking tool. If you use Redmine, after you configure Polyspace Access, you can create a Redmine ticket to track Polyspace findings. The ticket is populated with details of the finding and a link to open that finding in Polyspace Access. You can add the ticket to any existing Redmine project.

| Create Redmine tick | et for finding #9 (10.1 The value of an expression)                                                                                                    | ×   |
|---------------------|----------------------------------------------------------------------------------------------------|-----|
| Project*            |                                                                                                    | •   |
| Tracker*            |                                                                                                    | •   |
| Subject*            | 10.1 The value of an expression of integer type shall not be implicitly converted to                                                                                                    | ) é |
| Description         | Implicit conversion of the expression of underlying type 'signed int' to the type<br>'signed char' that is not a wider integer type of the same <u>signedness</u> .<br>Found in /local/test/sources/CP_C_R2019a/single_file_analysis.c<br>- Go to Polyspace finding here:<br>https://myAccess.company.com:9443/metrics/index.html?<br>a=review&p=3&r=1&fid=9 | •   |
| Status*             |                                                                                                    | •   |
| Priority*           |                                                                                                    | •   |
| Assignee            |                                                                                                    | •   |
| Estimated time      |                                                                                                    |     |
|                     | Create Cance                                                                                                    | :   |

Once you create a ticket, the **Result Details** pane displays a link that you can click to open the ticket in the Redmine interface. See also Track Issue in Bug Tracking Tool.

## Simulink Support: Navigate from generated code in Polyspace Access to blocks in model

In R2020a, if you run Polyspace on generated code in Simulink<sup>®</sup> and upload the results to Polyspace Access, you can navigate from the source code in Polyspace Access to blocks in the model.

On the **Source Code** pane in the Polyspace Access web interface, links in code comments show blocks that generate the subsequent lines of code. To see the block in the model:

1 Right-click a link and select Copy MATLAB Command to Highlight Block.

```
Source Code
  test20a.c ×
21
28
     /* Real-time model */
29
    RT MODEL test20a T test20a M ;
30
    RT MODEL test20a T *const test20a M = &test20a M ;
31
32
     /* Model step function */
    void test20a_step(void)
33
34
     {
       /* Outport: '<u><Root>/Out1</u>' incorporates:
35
36
        * Gain: '<u><Root>/Gain</u>'
37
        * Inport: '<Root' 'T-1'</p>
                             Go To Line
        */
38
39
       test20a_Y.Out1 =
                          - 2
                             Copy File Path To Clipboard
40
     }
41
                             Copy MATLAB Command to Highlight Block
42
     /* Model initialize runceron
             st20a initialize(void)
```

This action copies the MATLAB<sup>®</sup> command required to highlight the block. The command uses the Simulink.ID.hilite function.

2 In MATLAB, with the model open, paste and run the copied command.

### **Results Review: See review history of findings**

In R2020a, you can open the **Review History** pane to see all the changes to the review fields of findings with a timestamp and the name of the user who made the change. On the Polyspace Access toolstrip, select **Layout > Show/Hide View**.

|                         |           |              |                              | ? ▼ jsmith ▼                 |
|-------------------------|-----------|--------------|------------------------------|------------------------------|
| me, etc.                |           | n in Desktop |                              |                              |
| me, etc. Lay            | · '       | REVIEW       |                              | Ā                            |
| Result Details          | Review Hi | istory ×     |                              | 0                            |
| Date and Time           | User      | What Chan    | Original value               | New value                    |
| 4/27/2020<br>3:35:15 PM | ps_user   | Comment      | Reassigning to project owner | Changing severity to low     |
| 4/27/2020<br>3:35:04 PM | ps_user   | Severity     | High                         | Low                          |
| 4/27/2020<br>3:34:55 PM | ps_user   | Status       | To investigate               | To fix                       |
| 4/27/2020<br>3:34:22 PM | jdoe      | Comment      | Triage of data race defects  | Reassigning to project owner |
| 4/27/2020<br>3:33:16 PM | jsmith    | Severity     | Unset                        | High                         |
| 4/27/2020<br>3:33:10 PM | jsmith    | Status       | Unreviewed                   | To investigate               |
| 4/27/2020<br>3:33:06 PM | jsmith    | Comment      |                              | Triage of data race defects  |

You can use this information to better understand how and why the **Severity** or **Status** of a finding has changed, and retrieve previous comments that were overwritten.

For more information, see Review History.

### Results Review: See the configuration options used for analysis

In R2020a, you can open the **Configuration Settings** pane to view the Polyspace configuration options that were enabled to generate the analysis results. On the Polyspace Access toolstrip, select **Layout > Show/Hide View**.

| Results List Configuration Settings  | ×                                                                                                    | 0 |
|--------------------------------------|----------------------------------------------------------------------------------------------------|---|
| Verification Options Checkers config | guration                                                                                                    |   |
| Options                              | Value                                                                                                    | 0 |
| -author                              | MathWorks                                                                                                    |   |
| -checkers                            | BAD_PLAIN_CHAR_USE, BITWISE_NEG,<br>FLOAT_ABSORPTION, FLOAT_CONV_OVFL,<br>FLOAT_OVFL, FLOAT_STD_LIB, FLOAT_ZERO_DIV,<br>INT_CONSTANT_OVFL, INT_CONV_OVFL, INT_OVFL,<br>INT_PRECISION_EXCEEDED, INT_STD_LIB,<br>INT_TO_FLOAT_PRECISION_LOSS, INT_ZERO_DIV,<br>INVALID_OPERATION_ON_BOOLEAN, SHIFT_NEG,<br>SHIFT_OVFL, SIGN_CHANGE,<br>UINT_CONSTANT_OVFL, UINT_CONV_OVFL,<br>UINT_OVFL                                                                                                    |   |
| -compiler                            | gnu4.6                                                                                                    |   |
| -critical-section-begin              | BEGIN_CRITICAL_SECTION:Cs10,<br>acquire_sensor:Cs11, acquire_printer:Cs12,<br>acquire_sensor2:Cs13, acquire_printer2:Cs14                                                                                                    |   |
| -critical-section-end                | END_CRITICAL_SECTION:Cs10, release_sensor:Cs11, release_printer:Cs12, release_sensor2:Cs13, release_printer2:Cs14                                                                                                    |   |
| -date                                | 08/12/2019                                                                                                    |   |
| -do-not-generate-results-for         | all-headers                                                                                                    |   |
| -dos                                 | true                                                                                                    |   |
| -entry-points                        | bug_datarace_task1, bug_datarace_task2,<br>bug_datarace_task3, bug_datarace_task4,<br>bug_deadlock_task1, bug_deadlock_task2,<br>bug_doublelock_task, bug_doubleunlock_task,<br>bug_badlock_task, bug_badunlock_task,<br>bug_dataracestdlib_task1, bug_dataracestdlib_task2,<br>bug_destroylocked_task, corrected_datarace_task1,<br>corrected_datarace_task2, corrected_datarace_task3,<br>corrected_datarace_task4, corrected_deadlock_task1,<br>corrected_deadlock_task2, corrected_deadlock_task1,<br>corrected_deadlock_task2, corrected_doublelock_task,<br>corrected_doubleunlock_task, corrected_badlock_task,<br>corrected_dataracestdlib_task1,<br>corrected_dataracestdlib_task1,<br>corrected_dataracestdlib_task2,<br>corrected_dataracestdlib_task2,<br>corrected_dataracestdlib_task2, |   |
| -lang                                | C                                                                                                    |   |
| -misra3                              | mandatory                                                                                                    |   |
| -prog                                | Bug_Finder_Example                                                                                                    |   |
| -results-dir                         | D:\Polyspace\Bug_Finder_Example\BF_Result_1                                                                                                    |   |
| -target                              | x86_64                                                                                                    |   |
| -verif-version                       | 1.0                                                                                                    |   |

You can use this information to better understand your results. For instance, you might expect to see a certain coding rule violation but the checker for this rule is not enabled. Previously, you had to parse the **Run Log** to see which options and checkers were enabled.

For more information, see Configuration Settings.

## Code Quality Objectives: Customize thresholds used to track the quality of your code

In R2020a, if you use Quality Objectives to track the quality of your code, you can customize the thresholds you use as pass/fail criteria to better align with your company or project requirements. For instance, you can define quality gates to ensure adherence to a specific external coding standard.

| Project Overview Quality Objectives × Q<br>Save) Back to default | uality Objectives Settings ×             |          |              |              |              |             |              |              |              |
|------------------------------------------------------------------|------------------------------------------|----------|--------------|--------------|--------------|-------------|--------------|--------------|--------------|
| A Changes to settings apply to all projects.                     |                                          |          |              |              |              |             |              |              |              |
| Quality Objectives Criteria                                      |                                          |          |              |              |              |             |              |              |              |
| O Defects 289/289                                                | ▼ MISRA C:2004                           |          |              |              |              |             |              |              |              |
| Run-time Checks 20/30                                            | View by Group View by Category           |          |              |              |              |             |              |              |              |
| Solobal Variables 0/4                                            |                                          | Category | <b>SQO1</b>  | SQ02         | <b>SQO3</b>  | <b>SQO4</b> | <b>SQO5</b>  | SQO6         | Exhau        |
| ★ Code Metrics 13/31                                             | ▲ ■ MISRA C:2004 49/131                  |          |              |              |              |             | ~            | ~            | ~            |
| ✓ Custom Rules 0/43                                              | ▶                                        |          |              |              |              |             |              |              | $\checkmark$ |
|                                                                  | ► 2 Language extensions 0/3              |          |              |              |              |             |              |              | $\checkmark$ |
| ✓ MISRAAC AGC 1/129                                              | ▶ 3 Documentation 0/1                    |          |              |              |              |             |              |              | $\checkmark$ |
| ✓ MISRA C:2012 49/170                                            | ▶                                        |          |              |              |              |             |              |              | $\checkmark$ |
| ✓ MISRA C++:2008 73/202                                          | ▶ ■ 5 Identifiers 1/7                    |          | $\checkmark$ | $\checkmark$ | $\checkmark$ | ~           | $\checkmark$ | $\checkmark$ | $\checkmark$ |
| ▼ MISRA C:2004 49/131                                            | ▶ ■ 6 Types 1/5                          |          |              |              |              |             | $\checkmark$ | $\checkmark$ | $\checkmark$ |
|                                                                  | ▶                                        |          |              |              |              |             |              |              | $\checkmark$ |
|                                                                  | ▶ ■ 8 Declarations and definitions 3/12  |          |              |              |              |             | $\checkmark$ | $\checkmark$ | $\checkmark$ |
| ✓ SEI CERT C 0/203                                               | ▶ ■ 9 Initialization 2/3                 |          |              |              |              |             | $\checkmark$ | $\checkmark$ | $\checkmark$ |
| ✓ SEI CERT C++ 0/126                                             | ▶ ■ 10 Arithmetic type conversions 2/6   |          |              |              |              |             | $\checkmark$ | $\checkmark$ | $\checkmark$ |
| ▼ ISO/IEC TS 17961 0/46                                          | ▶ ■ 11 Pointer type conversions 4/5      |          |              |              |              |             | $\checkmark$ | $\checkmark$ | $\checkmark$ |
|                                                                  | ▶ ■ 12 Expressions 7/13                  |          |              |              |              |             | $\checkmark$ | $\checkmark$ | $\checkmark$ |
| ✓ AUTOSAR C++14 0/251                                            | ▶ ■ 13 Control statement expressions 6/7 |          |              |              |              |             | $\checkmark$ | $\checkmark$ | ~            |
|                                                                  | ▶ ■ 14 Control flow 4/10                 | _        |              |              |              |             | $\checkmark$ | ~            | ~            |

To make changes to the quality objectives settings, you must have a role of Administrator.

Previously, you could track the quality of your code only against (Polyspace Bug Finder Access)predefined thresholds. See Customize Software Quality Objectives.

#### Project Dashboard: Open results by clicking Dashboard charts

In R2020a, you can click a section of a pie chart or the legend of a pie chart to open the corresponding findings in the **Results List** and more easily narrow the scope of your review.

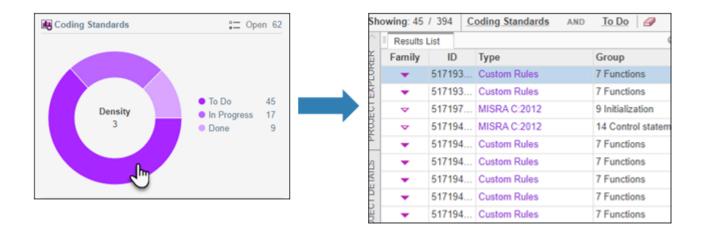

### Bug Tracking Tool Support: Manage tickets for multiple findings

In R2020a, if you create a bug tracking tool ticket in Polyspace Access, you can select multiple findings that you associate with the ticket. If a ticket already exists, you can add that ticket to additional findings or you can detach the ticket from findings that are associated with the ticket.

Previously, you could create a ticket for only one finding at a time and you could not detach a ticket from a finding.

For more information, see Track Issue in Bug Tracking Tool.

### **Results Review: View error call graph**

In R2020a, if you review **Run-Time Checks**, click the sicon to open the **Error Call Graph** pane.

The pane displays the call sequence that leads to the detected finding. Click a node on the graph to navigate back to the source code.

#### Results Review: View variable access graph

In R2020a, if you review **Global Variables** findings, click the icon to open the **Variable Access Graph** pane.

The pane displays a graphical representation of the access operations on global variables. Click a node on the graph to navigate back to the source code at the location of calling and called functions.

### Installation

### Installation and Configuration: Issue Tracker service

In R2020a, use the new **Issue Tracker** service to configure Polyspace Access to integrate with the Jira software or Redmine bug tracking tools.

| Issue Tracker              |          |              |
|----------------------------|----------|--------------|
| Node:                      | master 🕶 |              |
| Port number:               | 5002     |              |
| Use HTTPS protocol:        |          |              |
| Trusted certificates file: |          |              |
| Provider:                  | JIRA 🔻   |              |
| URL:                       | None     | athworks.com |
| Authentication type:       | JIRA     |              |
|                            | Redmine  |              |

See Configure the User Manager and Issue Tracker.

#### Installation and Configuration: Change in default location of Polyspace Access data volume and working directories

In R2020a, the default location of the working directories of the Polyspace Access **Web Server** and **ETL** services and of the data volume is inside the folder where you unzipped the Polyspace Access ZIP file, under the polyspace folder.

Previously, the working directories of the **Web Server** and **ETL** were stored in the temporary files folder of your system (/tmp on Linux or %TEMP% on Windows). The data volume was stored under /var/lib/docker/volumes on Linux.

## R2019b

Version: 2.1

New Features

**Bug Fixes** 

## Installation

# User Authentication: Use LDAP search filters to restrict number of users to authenticate

In R2019b, if you use your organization's Lightweight Directory Access Protocol (LDAP) to authenticate users, you can filter for and load a subset of users from your LDAP database when you start Polyspace Code Prover<sup>™</sup> Access<sup>™</sup>. Previously, you loaded all LDAP users listed under the **LDAP base** that you specified when you started Polyspace Code Prover Access.

To filter the LDAP users, use the new **LDAP search filter** field in the Cluster Operator settings for the **User Manager** service. For more information, see Use Your Organization LDAP.

## User Management: Update list of users from LDAP database or LDIF file

In R2019b, if you remove users from your organization's Lightweight Directory Access Protocol (LDAP) database or from the Polyspace Access embedded LDAP LDIF file, you can update the list of users stored in the Polyspace Access database. Previously, users that were removed from the LDAP database or from the LDIF file were still visible in the list of users you selected when assigning findings or managing project permissions.

To update the list of users stored in the Polyspace Access database, append /users/list/removed to the URL that you use to Open the Polyspace Access Web Interface. Only an **Administrator** can perform this operation. For more information, see Manage LDAP Users in Polyspace Access.

## R2019a

Version: 2.0

**New Features** 

## **Dashboard and Review in Web Browser**

## **Project Dashboard: Track progress of code quality via Polyspace results**

**Summary**: In R2019a, you can track the progress of the code quality of your projects using the new intuitive Polyspace Code Prover Access **DASHBOARD**. When an analysis run is uploaded to the Polyspace Access database, the dashboard updates to give a snapshot of all the available findings, including a progress trend for number of findings compared to previous runs.

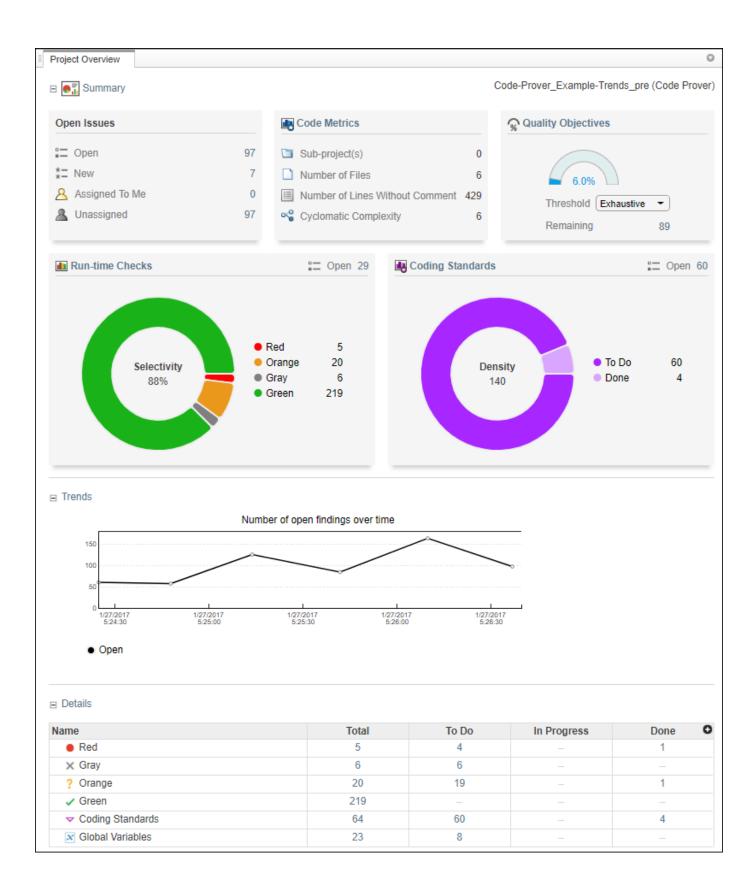

#### Additional Benefits:

- *Prioritize reviews:* See new and open issues that have not been fixed or justified, then open a detailed results list for just those issues. You can drill down on a set of findings filtered by new, open, unassigned, by family of findings, or by file.
- *Aggregate results for multiple projects:* If your team works on multiple projects, you can move all of those under an umbrella project and view a snapshot of the code quality for all your team's projects.
- *Authenticate client access:* The web interface is behind a login. Only users with a Polyspace Code Prover Access license and the appropriate credentials can view the dashboard from their web browser.

# **Project Dashboard: Compare Polyspace Code Prover results against Software Quality Objectives**

**Summary**: In R2019a, check the quality of your code against pre-defined quality objective thresholds using the new Polyspace Code Prover Access **Quality Objectives** dashboard web interface. Use the thresholds to establish PASS/FAIL criteria for the code quality of your projects. For instance, the dashboard displays the progress and remaining open issues across thresholds and categories of findings. Use the available dropdown menu to select a threshold and see a more detailed view of completion by category of finding.

| Project Overview Quality          | y Objectives × |         |              |              |         |      |                          |
|-----------------------------------|----------------|---------|--------------|--------------|---------|------|--------------------------|
| Summary                           |                |         |              |              |         | Qua  | ality Objectives Setting |
| 0                                 | Incomplete     | Progres | s            |              |         |      |                          |
| 39%                               |                |         | Code Metrics | Coding Rules | Defects |      |                          |
| Polyspace Software Qu             | ality          | Done    | 100%         | 100%         | 0%      |      |                          |
| Objectives                        |                | Open    | 0            | 0            | 187     |      |                          |
| Quality Level                     | SQO-4 🔘        |         |              |              |         |      |                          |
| Open Issues                       | 187            |         |              |              |         |      |                          |
| Details     Group                 | SQ01           |         | SQO2         | SG           | 03      | SQO4 | SQO5                     |
| SQO progress                      | 100%           |         | 74%          | 74           | 4%      | 39%  | 16%                      |
|                                   |                |         |              |              | 10      | 407  |                          |
| Total Open Issues                 | -              |         | 43           | 4            | 13      | 187  | 615                      |
| Total Open Issues<br>Code Metrics | -              |         | 43           |              | -       | -    | 615                      |
|                                   | -<br>-<br>-    |         |              |              |         |      |                          |

#### **Additional Benefits**:

• Achieve better quality code: The dashboard lets you drill down to categories of open issues for each threshold. Click a cell in the table to open a list of findings you need to address to pass a given quality objective threshold.

### **Collaborative Review Support: Review Polyspace Code Prover results and source code in web browser**

**Summary**: In R2019a, review Polyspace analysis findings and view the findings in your source code using the new Polyspace Code Prover Access **REVIEW** web interface. You do not need to install a Polyspace product on your machine to open and review analysis results.

| shboard R  | Run-time Chec | ks Defects Coding Stands | ards Code Metrics Global Variables |                   | _                                                                             | V<br>Done             | -                            | ment, filename, etc.<br>ment, filename, etc. | Layout          | Open in Desktop | p     |  |  |
|------------|---------------|--------------------------|------------------------------------|-------------------|-------------------------------------------------------------------------------|-----------------------|------------------------------|----------------------------------------------|-----------------|-----------------|-------|--|--|
| APPS       |               | FAMILY FIL               | TERS                               |                   |                                                                               | FILTE                 | IRS                          |                                              | ENVIRONMENT     | REVIEW          |       |  |  |
| owing: 39  | 5 / 395       |                          |                                    |                   |                                                                               |                       |                              |                                              |                 |                 |       |  |  |
| Results    | List          |                          |                                    | 0                 | Result D                                                                      | Details               |                              |                                              |                 |                 | C     |  |  |
| Family     | ID            | Туре                     | Group                              | Check O           | <b>C</b>                                                                      | fx 🗴                  | ถ                            |                                              | overnele e l    | Pointer Arithm  | ontic |  |  |
| • *        | 58538         | Red Check                | Static memory                      | Illegally deref 🔺 |                                                                               |                       | J                            |                                              | example.c7      | Fointer_Antinin | leut  |  |  |
| • *        | 58603         | Red Check                | Other                              | Invalid use of    | Sta                                                                           | atus Unre             | eviewed                      | <ul> <li>Enter yo</li> </ul>                 | ur comment here | I               |       |  |  |
| • *        | 58686         | Red Check                | Control flow                       | Non-terminat      |                                                                               |                       |                              |                                              |                 |                 |       |  |  |
| • *        | 58701         | Red Check                | Static memory                      | Out of bound      | Seve                                                                          | erity Uns             | et                           | •                                            |                 |                 |       |  |  |
| • *        | 58845         | Red Check                | Control flow                       | Non-terminat      | Assigne                                                                       | d to Type             | e username or                | - 0                                          |                 |                 |       |  |  |
| X *        | 58534         | Gray Check               | Data flow                          | Unreachable       | Trackie                                                                       | Crock                 | ta Tickat 📥                  |                                              |                 |                 |       |  |  |
| X *        | 58627         | Gray Check               | Data flow                          | Unreachable       | TTACK IS                                                                      | sue creat             | te Ticket 🙋                  |                                              |                 |                 |       |  |  |
| X *        | 58681         | Gray Check               | Data flow                          | Unreachable       |                                                                               | ally deref            | erenced pointer              | 0                                            |                 |                 |       |  |  |
| X *        | 58725         | Gray Check               | Data flow                          | Unreachable       |                                                                               |                       | utside its bounds            | •                                            |                 |                 |       |  |  |
| X *        | 58767         | Gray Check               | Data flow                          | Unreachable       |                                                                               |                       |                              | inter to int 32, size:                       | 32 bits):       |                 |       |  |  |
| X *        | 58847         | Gray Check               | Data flow                          | Unreachable       | Poin                                                                          | nter is not n         | null.                        |                                              |                 |                 |       |  |  |
| ? *        | 58543         | Orange Check             | Static memory                      | Illegally deref   | Points to 4 bytes at offset 400 in buffer of 400 bytes, so is outside bounds. |                       |                              |                                              |                 |                 |       |  |  |
| ? *        | 58570         | Orange Check             | Numerical                          | Division by ze    |                                                                               |                       | pint to variable or          |                                              |                 |                 |       |  |  |
| ? *        | 58582         | Orange Check             | Numerical                          | Overflow          | č                                                                             | irray', local         | I to function 'Poin          | ter_Anthmetic.                               |                 |                 |       |  |  |
| ?*         | 58585         | Orange Check             | Numerical                          | Overflow          |                                                                               | Event                 |                              | File                                         | Scop            | e               |       |  |  |
| ? *        | 58589         | Orange Check             | Numerical                          | Overflow          | 1                                                                             | Entering              | function 'RTE'               | main.c                                       | main(           |                 |       |  |  |
| ? *        | 58597         | Orange Check             | Numerical                          | Overflow          | 2                                                                             | -                     | function 'Point              | example.c                                    | RTE()           |                 |       |  |  |
| ?*         | 58599         | Orange Check             | Data flow                          | Non-initialize    | 3                                                                             | Illega                | lly dereference              | example.c                                    | Pointe          | er_Arithmetic() |       |  |  |
| ?*         | 58601         | Orange Check             | Other                              | User assertio     |                                                                               |                       |                              |                                              |                 |                 |       |  |  |
| ? *        | 58626         | Orange Check             | Data flow                          | Non-initialize    |                                                                               |                       |                              |                                              |                 |                 |       |  |  |
| ?*         | 58674         | Orange Check             | Data flow                          | Non-initialize    | 4                                                                             | _                     |                              |                                              |                 | _               | Þ     |  |  |
| ?*         | 58675         | Orange Check             | Data flow                          | Non-initialize    | Source                                                                        | Code                  |                              | •                                            |                 |                 | -     |  |  |
| ?*         | 58676         | Orange Check             | Static memory                      | Illegally deref   | Ľ                                                                             |                       | -la fila analusia a          |                                              |                 |                 |       |  |  |
| ?*         | 58707         | Orange Check             | Data flow                          | Non-initialize    | example                                                                       |                       | gle_file_analysis.c          |                                              |                 |                 | _     |  |  |
| ?*         | 58712         | Orange Check             | Other                              | User assertio     | 94<br>95                                                                      | for (i                | i = 0; i < 10<br>b = 0;      | 0; 1++) {                                    |                 |                 |       |  |  |
| ?*         | 58766         | Orange Check             | Numerical                          | Overflow          | 96                                                                            | p.                    | ++;                          |                                              |                 |                 |       |  |  |
| ?*         | 58773         | Orange Check             | Static memory                      | Out of bound      | 97<br>98                                                                      | }                     |                              |                                              |                 |                 |       |  |  |
| ?*         | 58778         | Orange Check             | Data flow                          | Non-initialize    | 99                                                                            | if (q                 | et bus statu                 | s() > 0) {                                   |                 |                 |       |  |  |
| ?*         | 58783         | Orange Check             | Other                              | User assertio     | 100                                                                           | it                    | f <b>(get_oil_p</b> )        | ressure() > 0)                               |                 |                 |       |  |  |
| ?*         | 58785         | Orange Check             | Data flow                          | Non-initialize    | 101<br>102                                                                    | }                     | <pre>*p = 5; /* else {</pre> | Out of bounds                                | 5 */            |                 |       |  |  |
| ?*         | 58790         | Orange Check             | Other                              | User assertio     | 103                                                                           |                       | i++;                         |                                              |                 |                 |       |  |  |
| ?*         | 58818         | Orange Check             | Numerical                          | Overflow          | 104<br>105                                                                    | }                     |                              |                                              |                 |                 |       |  |  |
| •          | 58833         | Orange Check             | Numerical                          | Overflow          | 105                                                                           | 1                     |                              |                                              |                 |                 |       |  |  |
| ? *        |               |                          |                                    |                   |                                                                               |                       |                              |                                              |                 |                 |       |  |  |
| ? *<br>~ * | 58879         | MISRA C:2012             | 9 Initialization                   | 9.1 The value     | 107<br>108                                                                    | <u>i</u> = <b>g</b> e | et_bus_statu                 | s();                                         |                 |                 |       |  |  |

#### **Additional Benefits**:

• *Facilitate collaborative review:* The web interface streamlines the review efforts of your team. For instance:

- During a team meeting, findings can be assessed and assigned to developers.
- Developers can log into the web interface to review findings assigned to them, and determine whether to justify the findings or fix them.
- A project manager can track the progress of the review by filtering the list of results for findings that are still open.
- *Authenticate client access:* The web interface is behind a login. Only users with a Polyspace Code Prover Access license and the appropriate credentials can view the results from their web browser.

# Collaborative Review Support: Share Polyspace Code Prover results using web links

**Summary**: In R2019a, you can right-click an analysis result in the Polyspace Code Prover Access interface to obtain a URL that you can share with other team members. The link that you provide opens the Polyspace Code Prover Access interface and displays the finding along with the corresponding source code.

|     | REVIEW    |               |                             |         |                  |            |         |       | REVIEW    |              |                        |                               |         |                                                                    |                                                                                |
|-----|-----------|---------------|-----------------------------|---------|------------------|------------|---------|-------|-----------|--------------|------------------------|-------------------------------|---------|--------------------------------------------------------------------|--------------------------------------------------------------------------------|
|     | hboard Ru | un-time Check |                             | Netrics | Global Variables | 0<br>To Do |         | Dashi | board Ru  | un-time Chec | k Delects Coding Rules | Code Metrics Global Variables | FILTERS |                                                                    | REVIEW                                                                         |
|     | PPS       | •             | FAMILY FILTERS              | •       |                  |            | 5       | Show  | ving: 1 / | 1090         | Finding ID 🥥           |                               |         |                                                                    |                                                                                |
|     |           | 0 / 1090      |                             |         |                  |            | 0       |       | Results I |              | -                      |                               | 0       | Result Details                                                     |                                                                                |
| JIK | _         | _             |                             |         |                  |            | 92.10   |       | Family    | ID<br>550320 | Type<br>Red Check      | Group<br>Control flow         | 0       | 😋 💽 fx                                                             |                                                                                |
| Ľ   | Results   |               |                             |         |                  | -          |         |       |           | 000020       | THE CHECK              | Control ton                   |         | Status                                                             | Unreviewed •                                                                   |
|     | Family    | ID            | Туре                        | Grou    |                  | Check      |         |       |           |              |                        |                               |         | Severity                                                           | Unset •                                                                        |
| ¥.  | •         | 549792        | Red Check                   |         | c memory         | Illegally  | 700     | E I   |           |              |                        |                               |         |                                                                    |                                                                                |
| -   | •         | 549935        | Red Check                   | Othe    | r                | Invalid (  | 40      | 2     |           |              |                        |                               |         | -                                                                  | Type username or 💌 🗧                                                           |
| 3   | •         | 550104        | Red Check                   | Cont    | ol flow          | Non-ter    | 194     |       |           |              |                        |                               |         | Track issue                                                        | Create Ticket 🔬                                                                |
| 2   | •         | 550134        | Red Check                   | Statio  | : memory         | Out of b   |         | 5     |           |              |                        |                               |         | Non-terr                                                           | ninating call 😰                                                                |
| -   | •         | 550320        | Ref Obarts                  |         | pl flow          | Non-ter    | - Carlo |       |           |              |                        |                               |         | The called fu                                                      | nction example.Recursion (in                                                   |
|     | ×         | 549784        | Gr Show only: "Red Check    |         | low              | Unread     | G       | 21    |           |              |                        |                               |         | contains an                                                        | error or does not terminate.                                                   |
|     | ×         | 549983        | Gr Filter out: "Red Check"  |         | low              | Unread     | 9       | £     |           |              |                        |                               |         | Source Code                                                        |                                                                                |
| 5   | ×         | 550094        | Gr Copy finding URL to clip | board   | low              | Unread     | JQV     | 1210- |           |              |                        |                               |         | I example.c ×                                                      | 1                                                                              |
|     | ×         |               | Gray Check                  | Data    | flow             | Unread     |         |       |           |              |                        |                               |         | 140                                                                | Recursion(depth);                                                              |
| 2   | ~         |               |                             | Cata    |                  | 511000     |         |       |           |              |                        |                               |         | 142 }<br>143<br>144<br>145 statie<br>146 {<br>147 ii<br>148<br>149 | : void Recursion_call<br>nt <u>x</u> = random_int();<br>f ((x > -4) 66 (x < -) |

## **Project Authorization Management: Create and enforce authorization policies for access to project**

Recursion(&x);

**Summary**:In R2019a, you can manage project users in Polyspace Code Prover Access by rightclicking a project in the **PROJET EXPLORER** and assigning roles to member of your team. The roles authorize or forbid users from viewing projects.

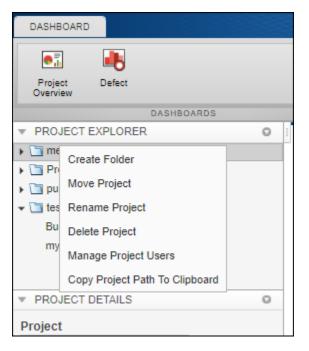

#### Additional Benefits:

- *Restrict access to your source code:* Use the authorization policy to restrict who can view the source code you upload with your analysis results.
- *Display relevant projects only:* When they log in to Polyspace Access, users can only see projects for which they are administrators, owners, or contributors. Use the authorization policy so that team members only see projects that they are working on.

#### **Bug Tracking Tool Support: Create JIRA issues for Polyspace Code Prover results and assign to developer**

**Summary**: In R2019a, Polyspace Code Prover supports integration with the JIRA software. If you have an instance of the JIRA software, after you configure Polyspace Code Prover, you can create a JIRA ticket to track Polyspace findings. The ticket is populated with details of the finding and a link to open that finding in Polyspace Access. You can add the ticket to any existing JIRA project.

| Result Details                                 |               |
|------------------------------------------------|---------------|
| Variable trace <i>fx</i> prog<br>bug_operatorp | irami<br>rece |
| Status Unreviewed                              | Ente          |
| Severity Unset •                               |               |
| Assigned to Type username or 🔻 🥔               |               |
| Track issue Create Ticket 🚵                    | •             |

Once you create a ticket, the **Result Details** pane in the Polyspace Code Prover web interface displays a link to the corresponding JIRA issue.